Карпов В.Э.

# Объектно-ориентированное программирование

С++. Лекция 5

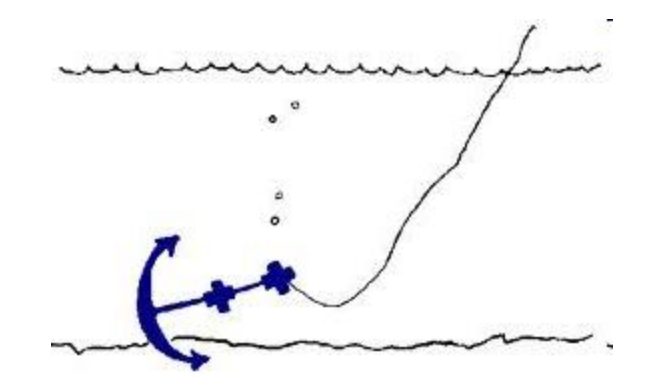

### Литература

#### Ее СЛИШКОМ много  $\bullet$

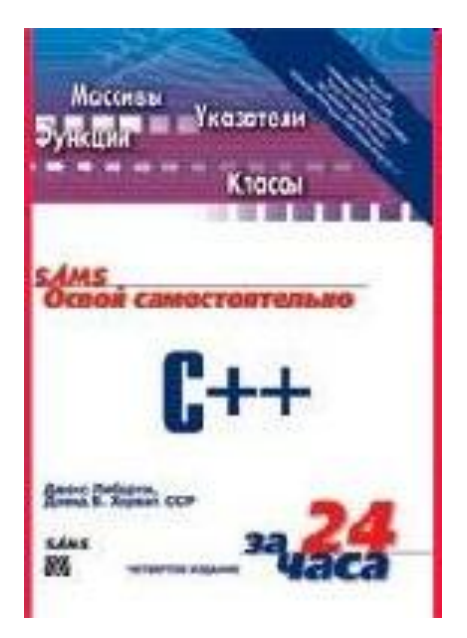

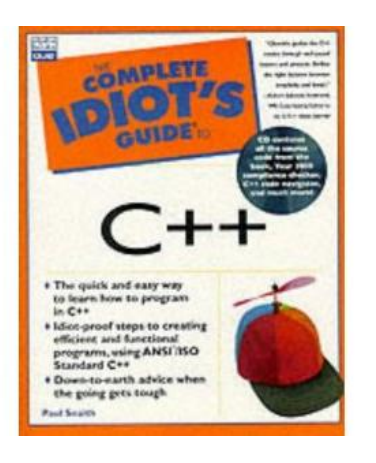

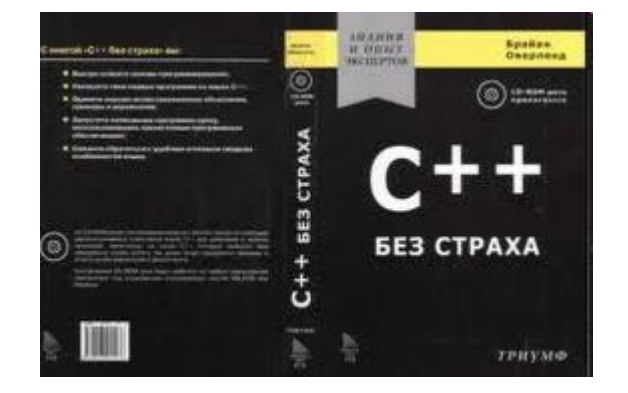

OON C++

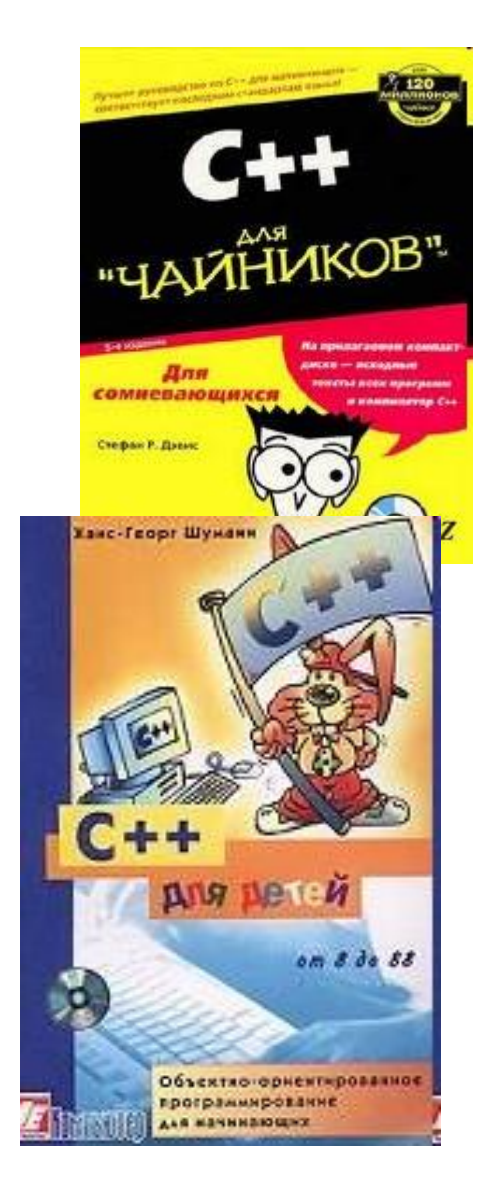

### **История создания языка**

- 1980 год. Добавление в язык C классов, контроля и преобразования типов параметров функций и других возможностей. Фактически, то, что получилось, называлось языком "C с классами".
- Работы Бьярна Строуструпа (AT&T): "Classes: An Abstract Data Type Facility for the C Language" (1982) и "Adding Classes to C: An Exercise in Language Evolution".
- В 1983/84. Расширение "C с классами": были добавлены виртуальные функции и совместное использование (перегрузка) операций.
- 1985. Работа Бьярна Строуструпа "The C++ Programming Language" - язык программирования  $C++$ .

При этом декларировалась совместимость языков C и C++ в том смысле, что язык C - это подмножество языка C++. Это значит, что любой конструкт, верный в C, должен иметь тот же смысл и в языке C++.

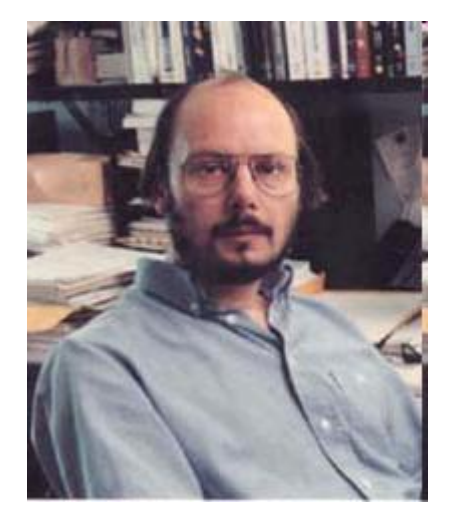

## **НЕКОТОРЫЕ ОСОБЕННОСТИ C++**

#### *Комментарии, декларации и константы*

#### • **Строковые комментарии**

Язык C++ предполагает, что остаток строки, следующий за последовательностью символов '//', будет игнорироваться компилятором. Кажущееся удобство т.к. неизбежно возникают следующие

проблемы:

1. Неоднозначно может восприниматься макроподстановка вида *#define ABC 123 // комментарий*

(по идее, препроцессор должен бы заменить строку ABC на 123, а не на

#### 123 *// комментарий*

2. Язык C определялся как *позиционно-независимый.* Теперь же появляются конструкции, учитывающие строчную структуру текста программы.

## **Объявление переменных**

- Объявлять их можно где угодно
- Скрытые глобальные имена. Обращение к ним с помощью префикса '::'

```
Пример:
```

```
int a = -1;
void main(void)
  { int a = 1;
    for(int i=0;i<2;i++)
      int k = i + 1;
         int a = ::a+10; // Здесь используется глобальная переменная
        printf("\ni=%d, k=%d, a=%d, ::a=%d",i,k,a,::a);
   }
   int k = 1;
   printf("\ni=%d, k=%d, a=%d, ::a=%d",i,k,a,::a);
}
Область действия имени, объявленного в блоке, распространяется от
```
### Константы и указатели

Указатель на константу

const char  $\alpha$ pc = "qwerty"; pc[3] = 'a'; //ошибка рс = "123"; //правильно

<u>Константный указатель</u>

char \*const  $cp = "qwerty";$  $cp[3] = 'a'; // правильно$ ср = "123"; // ошибка

Константный указатель на константу

Можно объявить константой и указатель, и объект. Тогда мы получим константный указатель на константу

const char \*const  $cc = "qwerty";$ 

В С++ по-прежнему действуют реликтовые соглашения по умолчанию. В частности, введение константы в виде

const  $PI = 3.1415$ ;

может привести к неожиданным эффектам: по умолчанию тип определяется как *int*, поэтому PI будет иметь целый тип и значение ее будет равно вовсе не 3.1415, а 3.

#### **Совместное использование (перегрузка) операций**

В C++ функции различаются не только по именам, но и по аргументам

```
overload swap; //Это уже не обязательно
void swap(int*, int*);
void swap(double*, double*);
int swap(char*)
void swap(int *a, int *b)
    { int tmp = *a
    *b = *a; *a = tmp
}
void swap(double *a, double *b)
    { double tmp = *a
    *b = *a; *a = tmp
}
int swap(char* s)
{ puts(s); return 1; }
void main(void)
{ int a, b
    double fa, fb
    char* s = "qwerty"
    swap(&a,&b)
    swap(&fa,&fb)
    swap(s)
}
```
### **Возможные неприятности**

```
void printf(char *s)
{ puts(s); }
```

```
...........
```
*printf("ABC"); // Вызов "локальной" функции printf("%s","ABC"); // Вызов библиотечной функции из stdio.h*

```
overload printf;
void printf(char *s)
{ printf(s); // Это не вызов библиотечной функции из stdio.h.
              // Это уже рекурсивный вызов
  printf((const char*)"."); //А здесь компилятору явно
                             // указывается,
                             // какую функцию надо вызывать
};
```
### **Параметры "по умолчанию"**

*void f(int a, int b, int c) { printf("\n%d",a+b+c);}* Вызов *f(1,2,3)* - нормально вызов *f(1,2)* – ошибка

*void f(int a, int b=1, int c=2) { printf("\n%d",a+b+c);}*

Тогда возможны следующие вызовы:

$$
f(1,2,3);
$$
  
 $f(1,2);$   
 $f(1);$ 

## **Функции-подстановки (inline-функции)**

«Маленькая» функция

*void putstr(char \*s) { puts(s); }*

*Накладные расходы на ее вызов и возврат оказываются значительными по сравнению с вычислениями внутри самой функции.*

*Лучше так:*

*inline void putstr(char \*s) { puts(s); }*

Подстановка тела функции в точку вызова с сохранением всей внешней атрибутики функции.

### НЕКОТОРЫЕ СТАНДАРТНЫЕ МЕХАНИЗМЫ

#### Неопределенное число аргументов

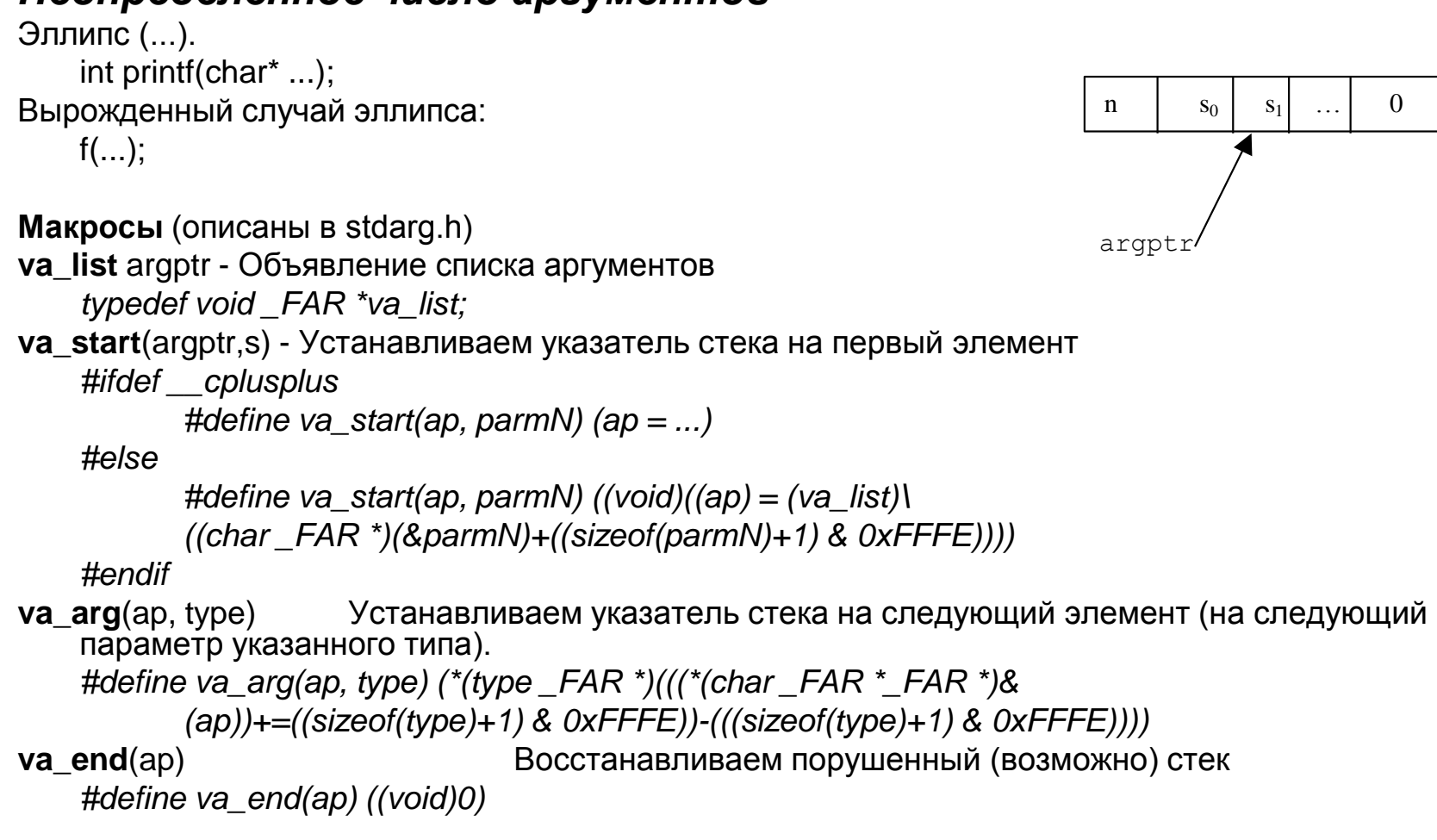

## **Примеры**

```
#include <stdarg.h>
void error(int n ...)
{ va_list ap;
   va_start(ap,n); //начало аргументов
   for(;;)
   { char *p = va_arg(ap, char*);
        if(p==0) break;
        cerr << p << " ";
   }
   va_end(ap); //для ликвидации возможного изменения стека va_start
   cerr << "\n"
   if(n) exit(n);
}
void error(int n, char *s ...);
```
### **Примеры**

```
void msg(char *fmt, ...)
{ char s[100];
    va_list argptr;
    va_start(argptr, fmt);
    vsprintf(s, fmt, argptr);
    va_end(argptr);
    puts(s);
}
void msg2(...)
{ va_list argptr;
    va_start(argptr,);
    for(;;)
    \{ char *p = va_arg(argptr,char*);
            if(p==0) break;
           puts(p);
    }
    va_end(argptr);
}
void msg3(...)
{ va_list argptr;
    va_start(argptr,);
    do{ int n = va_arg(argptr,int);
           printf("%d",n);
    } while(n);
    va_end(argptr);
}
```

```
void main(void)
   { msg("qwerty");
   msg("%d %s %d",1," - ",101);
   msg2("3","qwerty","2"," -=- ",
         "102",NULL);
   msg3(1,2,3,4,0);
}
```
#### Прочие полезные механизмы

## Заголовочные файлы #ifndef MYLIB H #define MYLIB\_H

#endif

#### **Область видимости имен**

#### *namespace MyLib*

```
{
  int x;
  class A {…}
  struct B {…}
}
```
Имена, описанные внутри namespace, не являются глобальными, т.е. видимыми вне этой области. Для их подключения необходимо явно указать используемую область – целиком либо конкретное имя:

*using namespace MyLib; // Подключение всей области* Либо:

*MyLib::A a; using MyLib::B; B b; //Импорт определения B*

#### **Пример**

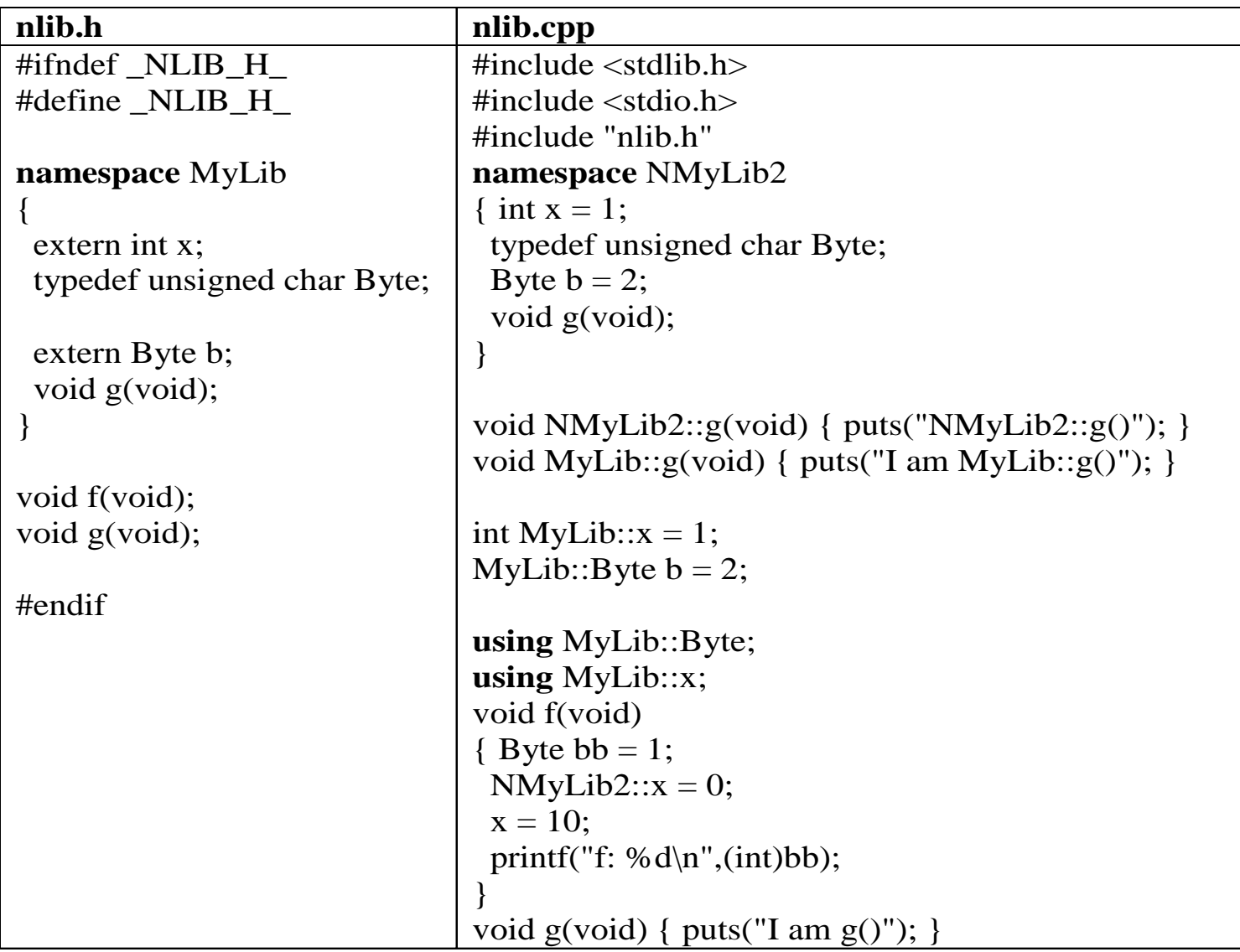

## Продолжение примера

#### main.cpp

#include  $\lt$ stdlib.h> #include <stdio.h> #include "nlib.h"

```
using MyLib::x;
using MyLib::Byte;
```

```
void main(void)
```

```
Byte c=0;
MyLib::Byte c2 = 0;
```

```
g();
MyLib::g();
```

```
x = -100;printf("%d",x);
```
#### **Ссылки**

Ссылка работает как **имя объекта**. Обращение может быть инициализировано, и тогда оно становится **альтернативным** именем объекта.

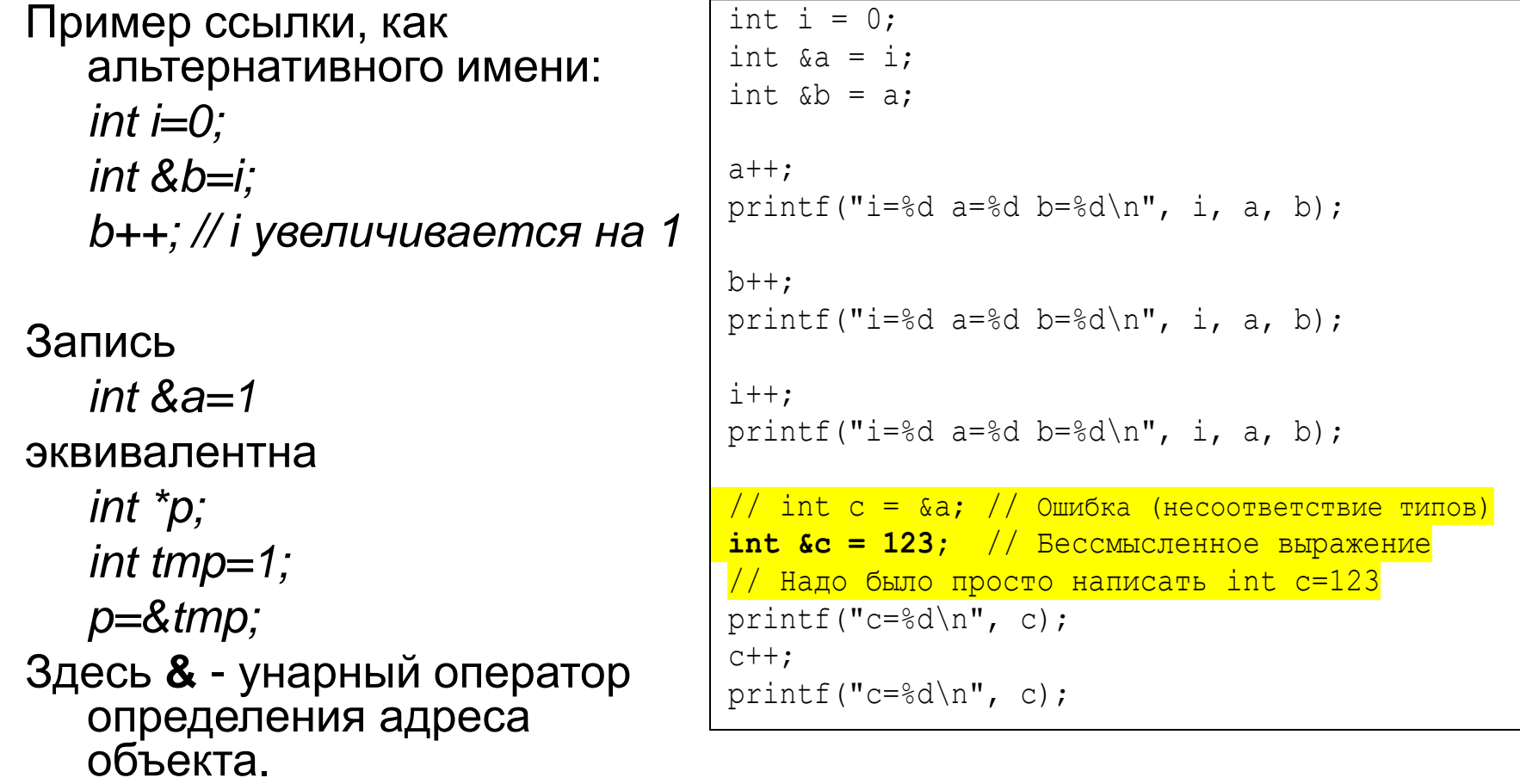